```
Closing Wed: HW_2A, 2B, 2C
Closing next Wed: HW_3A, 3B, 3C
Midterm 1 is next Thursday, April 21,
covers 4.9, 5.1-5.5, 6.1-6.3
```
*Entry Task* (More 5.5 examples): Using substitution, evaluate:

$$
(a) \int_1^2 e^{5x} \, dx
$$

$$
(b) \int x^3 \sqrt{1 + x^2} \, dx
$$

# **Ch 6: Basic Integral Applications**

## 6.1 Areas Between Curves **Using dx:**

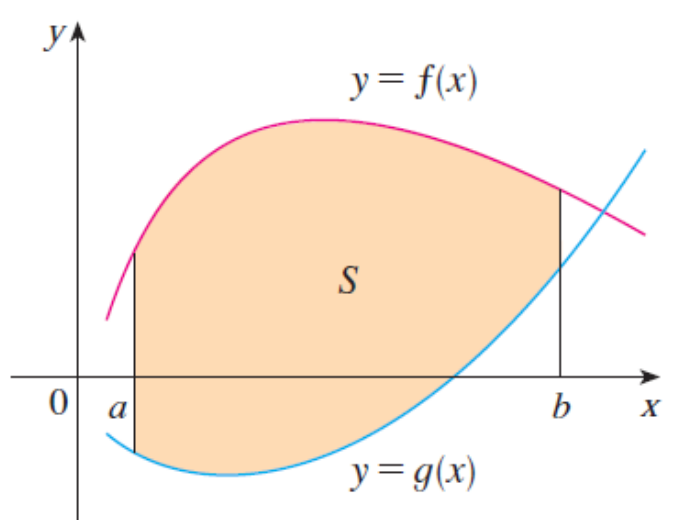

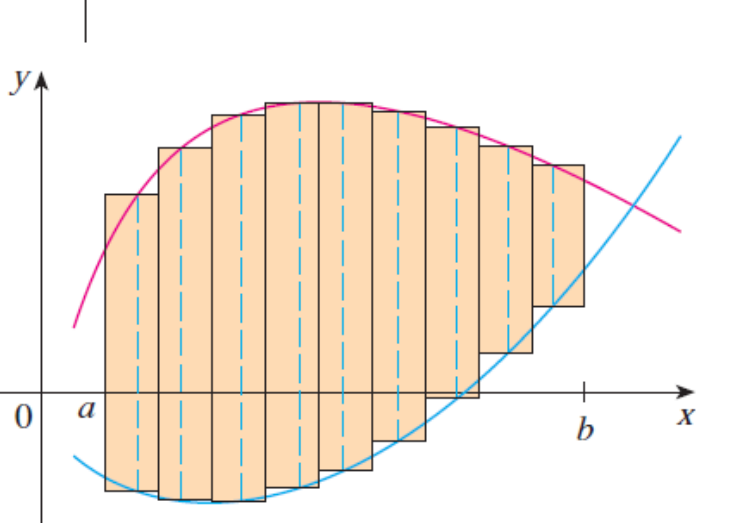

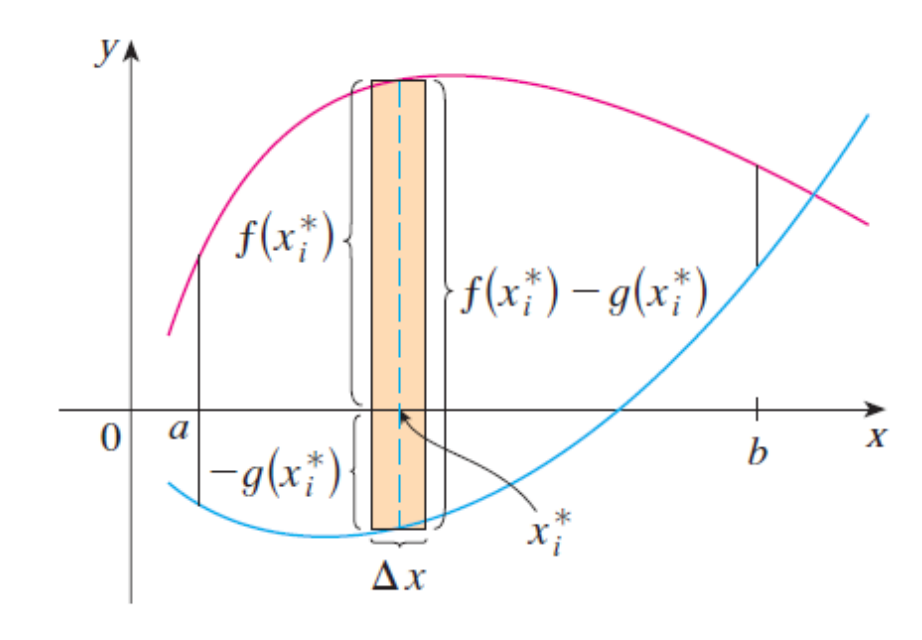

(a) Typical rectangle

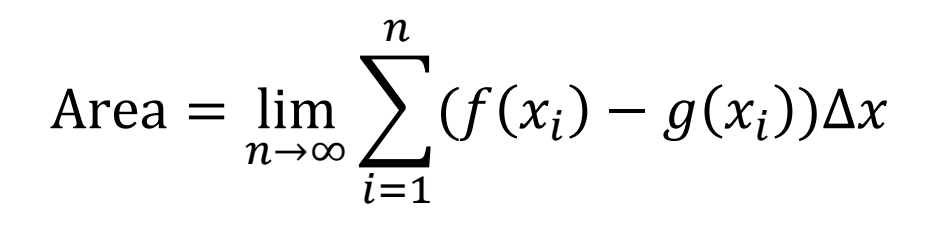

#### **Using dy:**

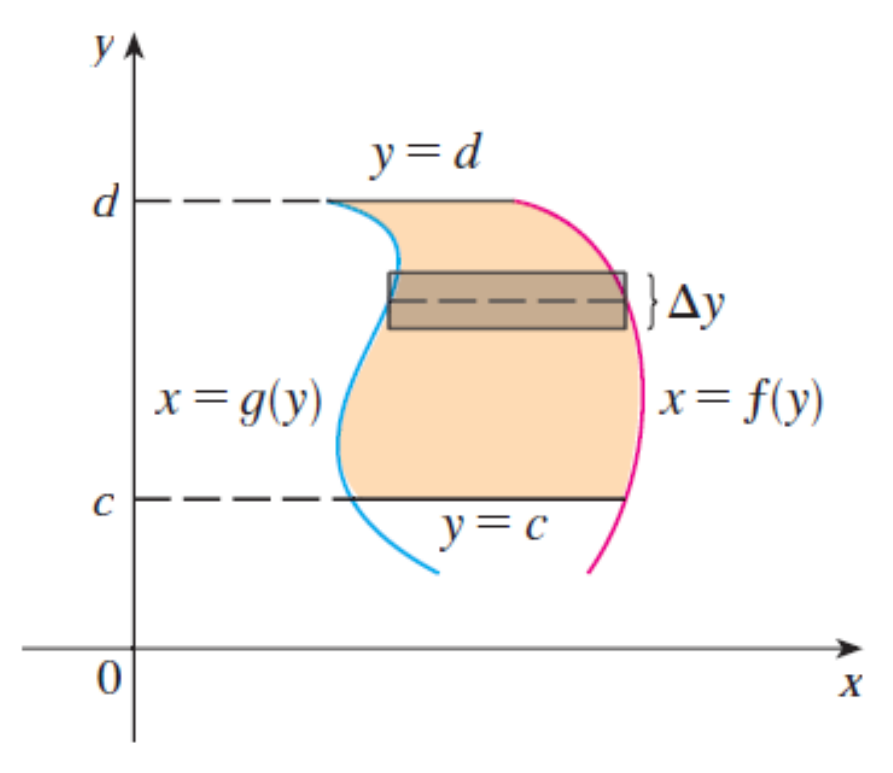

*Example*: Set up an integral for the area bounded between  $x = 2y^2$  and  $x = y^3$ (shown below) using dy.

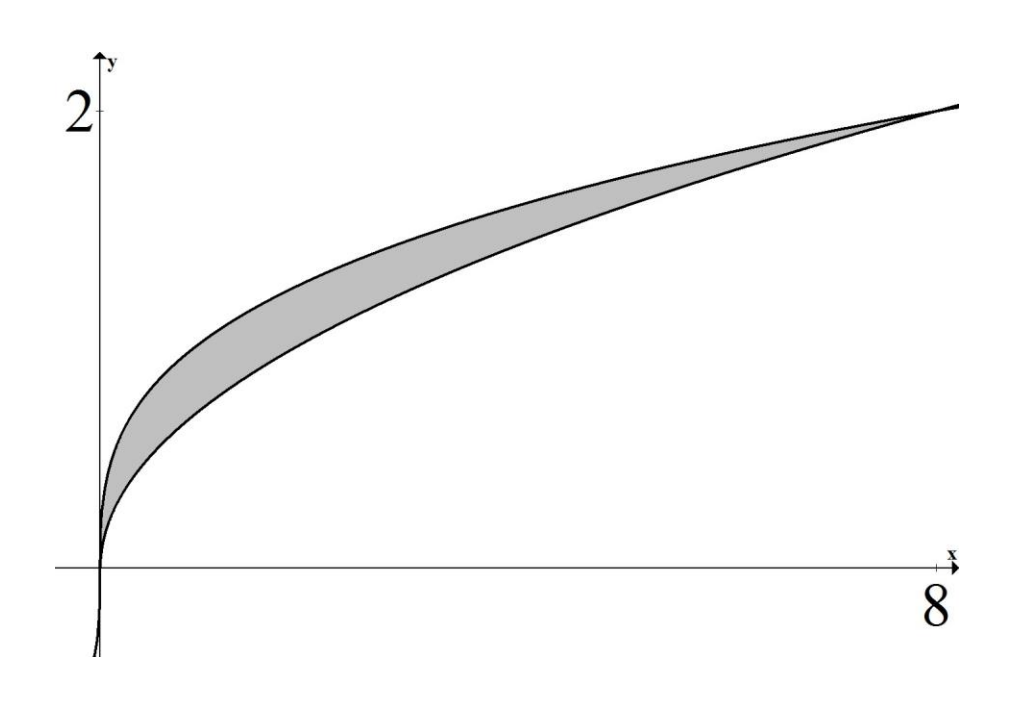

Area =  $\lim_{n\to\infty}\sum (f(y_i)-g(y_i))\Delta y$  $\boldsymbol{n}$  $i=1$ 

### **Summary: The area between curves**

1.Draw picture finding all intersections.

- $x = a$  = smallest x-value in region
- $x = b$  = biggest x-value in region
- $y = c$  = smallest y-value in region
- $y = d$  = biggest y-value in region
- 2.Choose dx or dy. And get everything in terms of the variable you chose.
- 3.Draw a typical approx. rectangle.

4.Set up as follows:

$$
Area = \int_{a}^{b} (TOP - BOTTOM) dx
$$

$$
Area = \int_{c} (RIGHT - LEFT) \, dy
$$

*Example***:** Set up an integral (or integrals) that give the area of the region bounded by  $x = y^2$  and  $y = x - 2$ 

## **Set up an integral for the total positive area of the following regions:**

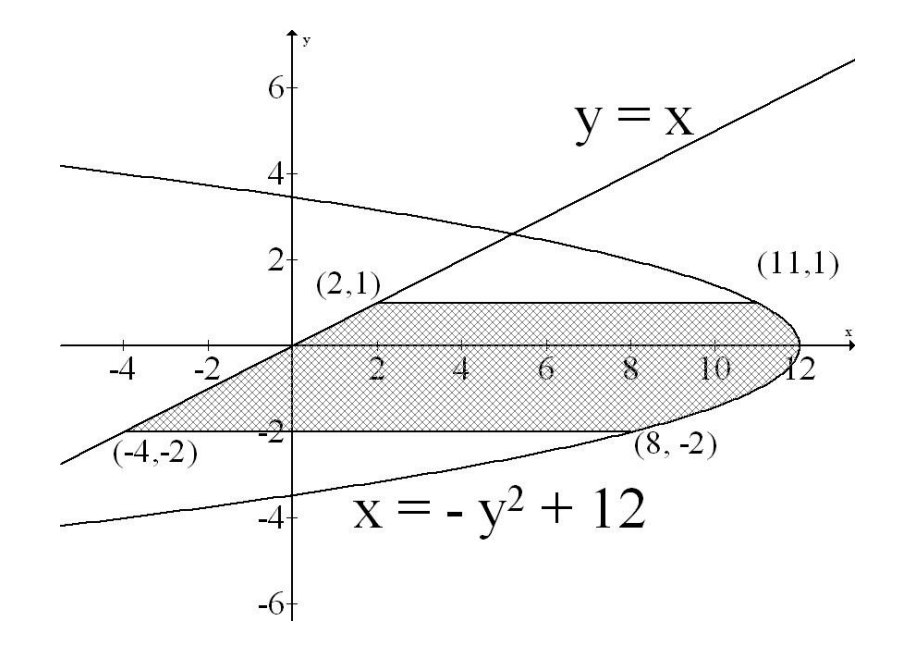

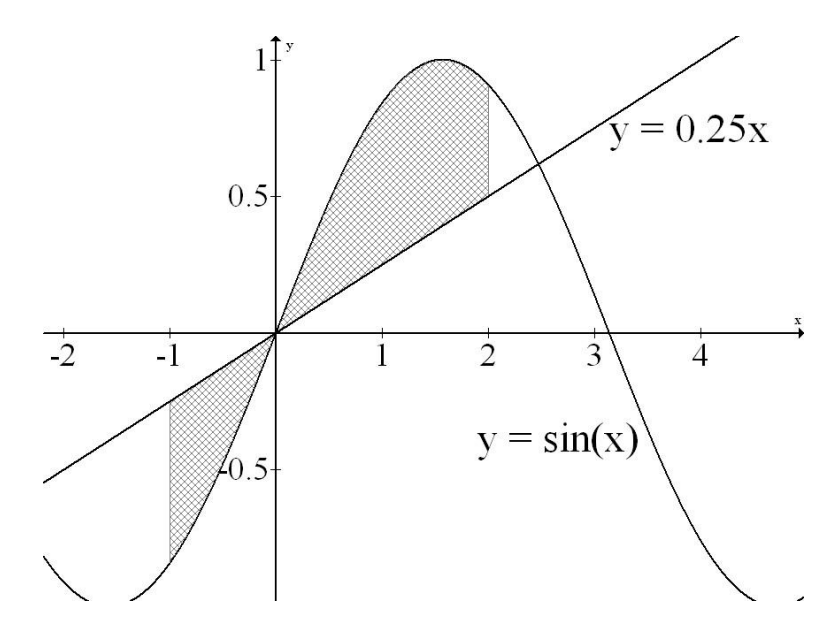

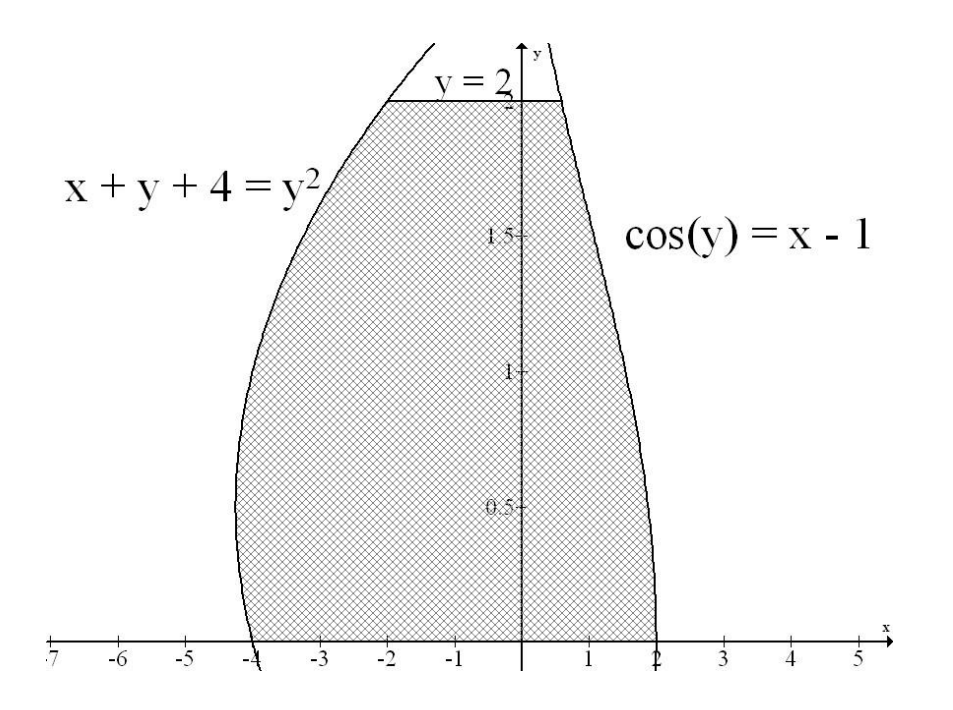

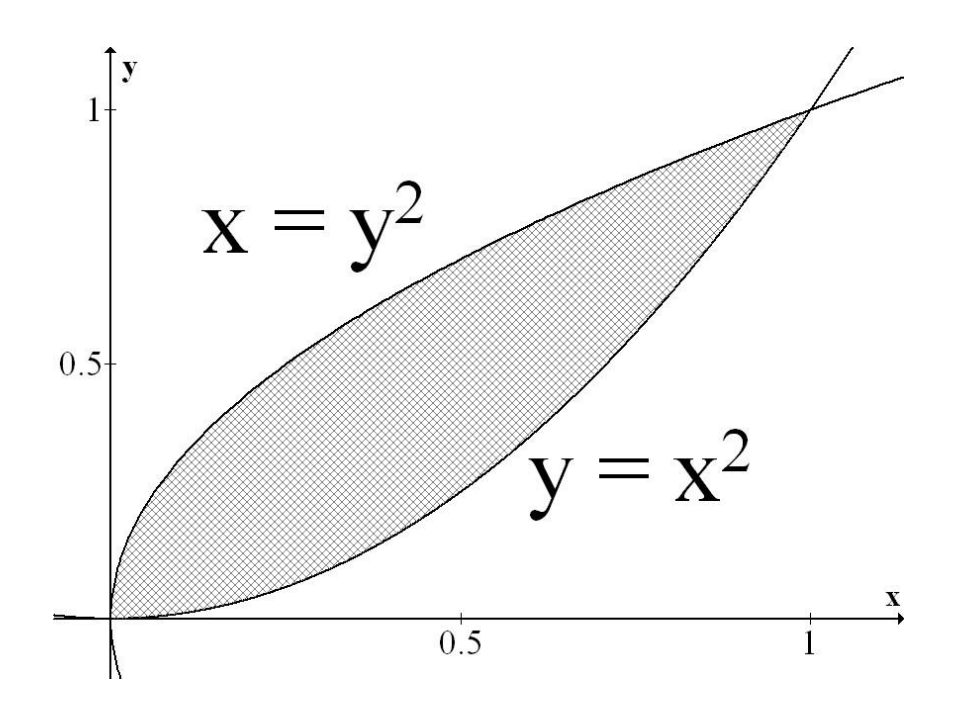